## **#2743 Option Neustart Datenbankserver**

Wenn:

- die in den Einstellungen OnyxDBServer die Checkbox [Server nachts beenden und neu starten] aktiv ist (default = nicht aktiv)
- kein Anwender eingeloggt ist
- der Server bereits mehr als 12 Stunden läuft

wird der Server ohne Rückfrage morgens zwischen 3 und 4 Uhr beendet und neu gestartet.

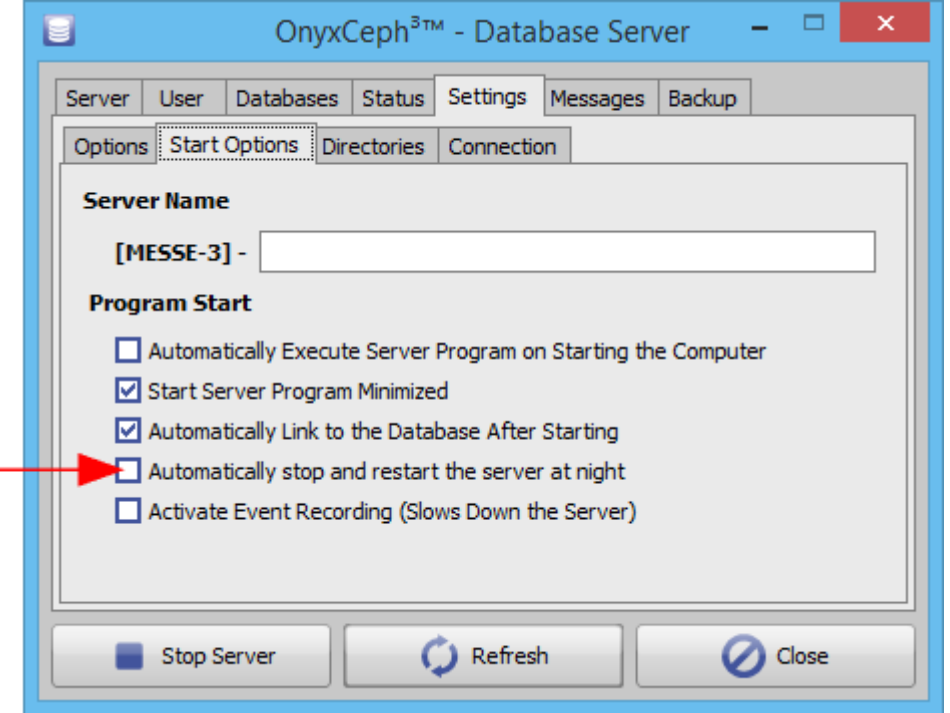

From: <https://onyxwiki.net/> - **[OnyxCeph³™ Wiki]**

Permanent link: **<https://onyxwiki.net/doku.php?id=2743>**

Last update: **2017/06/15 08:39**

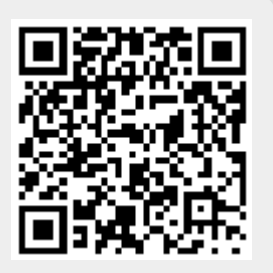